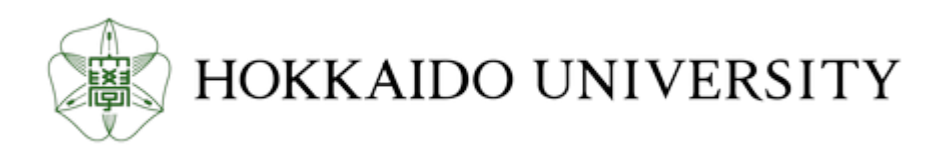

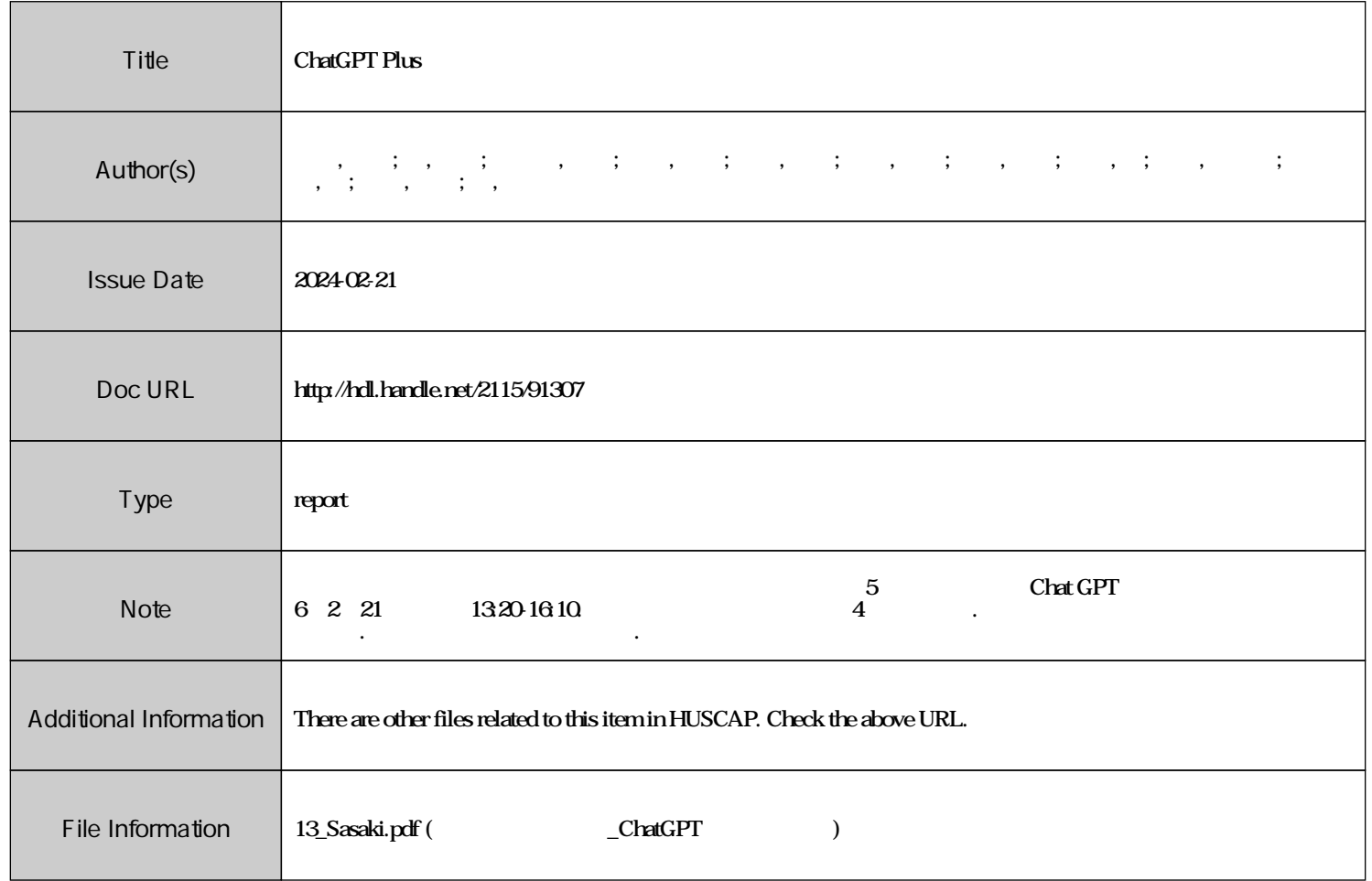

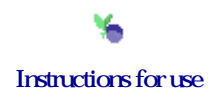

# ChatGPT Plus 体験レポート

#### 2014/1/15 室蘭工業大学・佐々木翼

## 役立つと思われる事例①

|概要 | プログラムに詳しくなくともプログラムを作成し実行できる。 (下記はNCIDリスト (CSVファイル)からISBN・書名・出版社・出版年を取得した例)

入力例 cinii apiを使ってNCIDからISBN・書名・出版社・出版年を自動取得する方法は? (追加質問1)NCIDが複数個あって一気に情報を取得する場合のコードは? (追加質問2) NCIDのリストはlist.csvとして用意した場合のコードは (追加質問3)この実行結果をresult.csvというファイルにCSV形式で保存したい (追加質問4)このpythonをwindowsで実行するために何をすればいい? (追加質問5)次のエラーがでました

回答例

上記のはじめの質問でPythonプログラムを提示された。自身でプログラムを書くことは できないが、上記追加質問1-5など質問を繰り返し行い、目的のプログラムが完成した。

その他 Pythonはプログラム初心者にとって敷居が高い。MicrosoftのPower Automate Desktopで手順を 示してほしいと伝えたところ、手順は示してくれたがRobin言語で示すことはできなかった。

## 役立つと思われる事例②

#### 概要 プレゼンや講習会の構成を考えるたたき台として役に立った

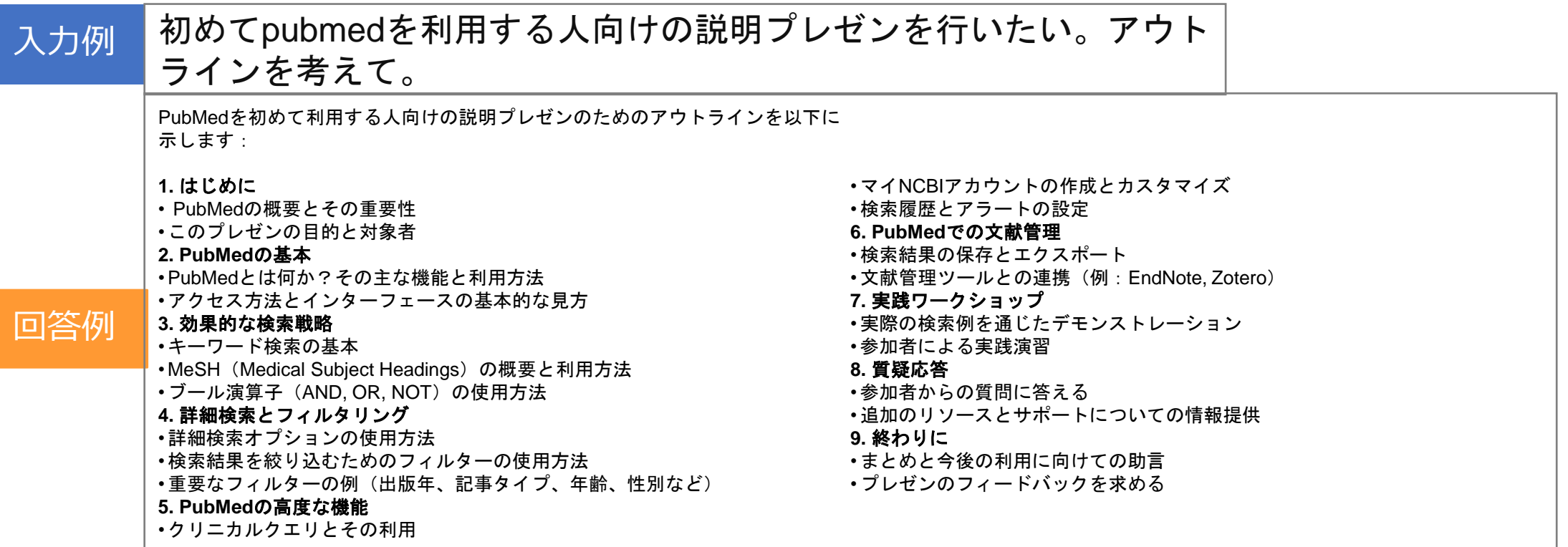

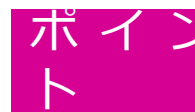

説明すべき項目を網羅している印象だった。0から構成を考えるのは大変なので、たたき台を作っ てくれるのはありがたい。 また、各項目について詳しい内容を知りたいときは追加で質問すれば答えてくれる。

## 注意が必要と思われる事例①

|概要 ||画像生成 (DALL-E) で文字を入れようとしたらうまくいかなかった

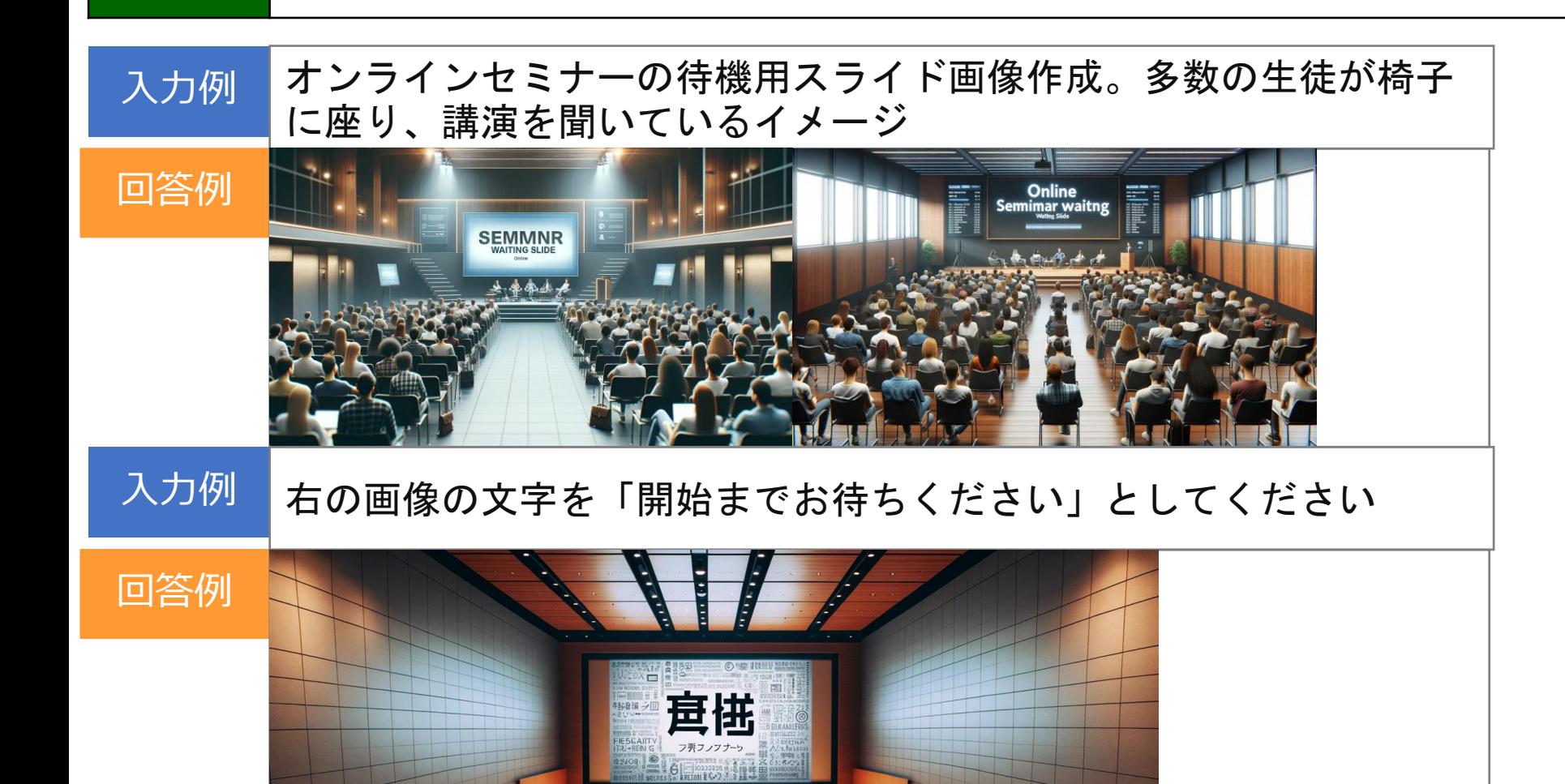

**ARAN MANYOR**